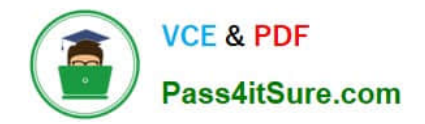

# **C\_THR83\_2211Q&As**

SAP Certified Application Associate - SAP SuccessFactors Recruiting: Recruiter Experience 1H/2022

## **Pass SAP C\_THR83\_2211 Exam with 100% Guarantee**

Free Download Real Questions & Answers **PDF** and **VCE** file from:

**https://www.pass4itsure.com/c\_thr83\_2211.html**

### 100% Passing Guarantee 100% Money Back Assurance

Following Questions and Answers are all new published by SAP Official Exam Center

**Colonization** Download After Purchase

- **@ 100% Money Back Guarantee**
- **63 365 Days Free Update**
- 800,000+ Satisfied Customers

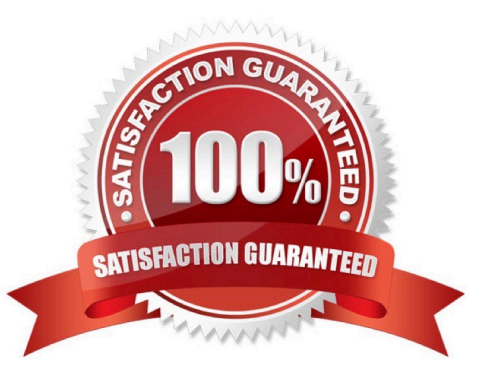

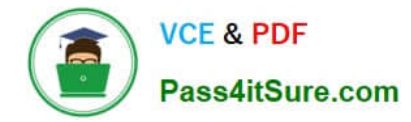

#### **QUESTION 1**

Where can you find a list of all job boards available through recruiting posting?

Note: There are 2 correct ans.

- A. Job board market place
- B. Job board catalogue on SAP Jams and communities
- C. My Job boards
- D. My school Job boards

Correct Answer: AD

#### **QUESTION 2**

A customer would like their recruiters to be able to access different fields on the candidate\\'s application during the different statuses of the talent pipeline. Which of the FF feature allows this option?

- A. Single-stage application
- B. Multi stage application
- C. Configure multiple job requisition templates
- D. Late-stage application
- Correct Answer: B

#### **QUESTION 3**

How do you make Custom Fields reportable?

- A. Define the public="true" attribute in the template
- B. Add the fields in provisioning and synchronize the data
- C. Define the fields in the template

Correct Answer: B

#### **QUESTION 4**

Which fields types in the requisition template designate the dropdown values

A. Text

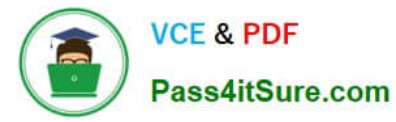

- B. Derived
- C. Picklist
- D. Enum

Correct Answer: BC

#### **QUESTION 5**

You want to trigger e-mail by candidate status Where is the trigger configured?

- A. In E-mail notification template settings
- B. In Mange recruiting e-mail template
- C. In recruiting E-mail Triggers
- D. In edit applicant status configuration

Correct Answer: D

[C\\_THR83\\_2211 VCE](https://www.pass4itsure.com/c_thr83_2211.html) **[Dumps](https://www.pass4itsure.com/c_thr83_2211.html)** 

[C\\_THR83\\_2211 Practice](https://www.pass4itsure.com/c_thr83_2211.html) [Test](https://www.pass4itsure.com/c_thr83_2211.html)

[C\\_THR83\\_2211](https://www.pass4itsure.com/c_thr83_2211.html) **[Braindumps](https://www.pass4itsure.com/c_thr83_2211.html)**